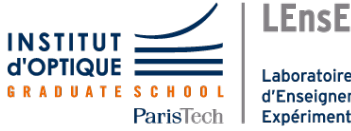

Laboratoire d'Enseignement Expérimental

# <span id="page-0-0"></span>Travaux Pratiques d'Optique Laser HeNe et holographie

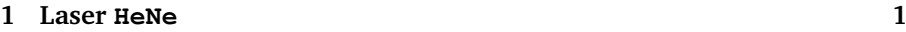

**[2 Holographie](#page-18-0) 21**

Salles **HeNe Holographie**<br>S1 21/25/29 **R1** 25 S1.21/25/29

[lense.institutoptique.fr | Première année | Optique S6](http://lense.institutoptique.fr/ )

Cycle Ingénieur - FISE - 1ère année - Palaiseau Semestre 6 Version du 18 janvier 2021 Année 2020-2021

# <span id="page-2-0"></span>**TP 1**

# **Laser HeNe**

**Objectifs** A l'issue de cette séance de TP, vous serez capable :

- d'utiliser des techniques d'alignement de faisceau laser,
- d'expliquer la présence de modes transversaux dans une cavité laser,
- de mettre en œuvre un analyseur de spectre optique à balayage de type Fabry-Perot confocal, adapté au laser étudié : réglage de la cavité confocale et caractérisation des performances (ISL et finesse).
- mesurer les différentes composantes spectrales d'un laser associées aux modes longitudinaux de la cavité.

#### **Sommaire**

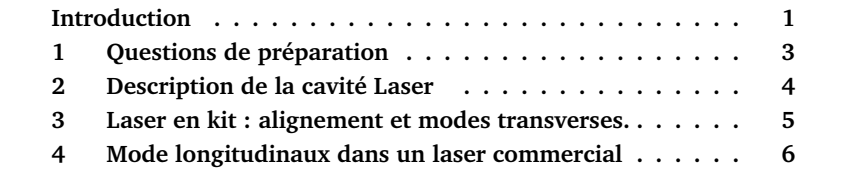

## <span id="page-2-1"></span>**Introduction**

Le milieu amplificateur de ce laser à gaz est un mélange Helium-Néon (He-Ne). Une décharge électrique continue (quelques mA sous quelques kV) dans le mélange gazeux excite l'hélium vers des niveaux métastables. Par collisions, les atomes de néon peuvent alors être portés dans des niveaux excités dont l'énergie est voisine de celle des niveaux métastables de l'hélium. On peut ainsi obtenir une émission spontanée de lumière à 3,  $39 \mu m$ ,  $1.52 \mu m$ ,  $0.633 \mu m$ ,  $0.612 \,\mu \text{m}$ ,  $0.594 \,\mu \text{m}$  et  $0.544 \,\mu \text{m}$  (voir Figure [1.1\)](#page-3-0). Il existe des lasers Helium-Néon émettant à chacune de ces longueurs d'onde, mais c'est la raie d'émission spontanée rouge à 632, 8 nm qui est la plus communément employée et que nous étudierons dans ce TP. Ce sont les traitements sur les miroirs qui permettent de sélectionner une longueur d'onde dans le spectre d'émission.

<span id="page-3-0"></span>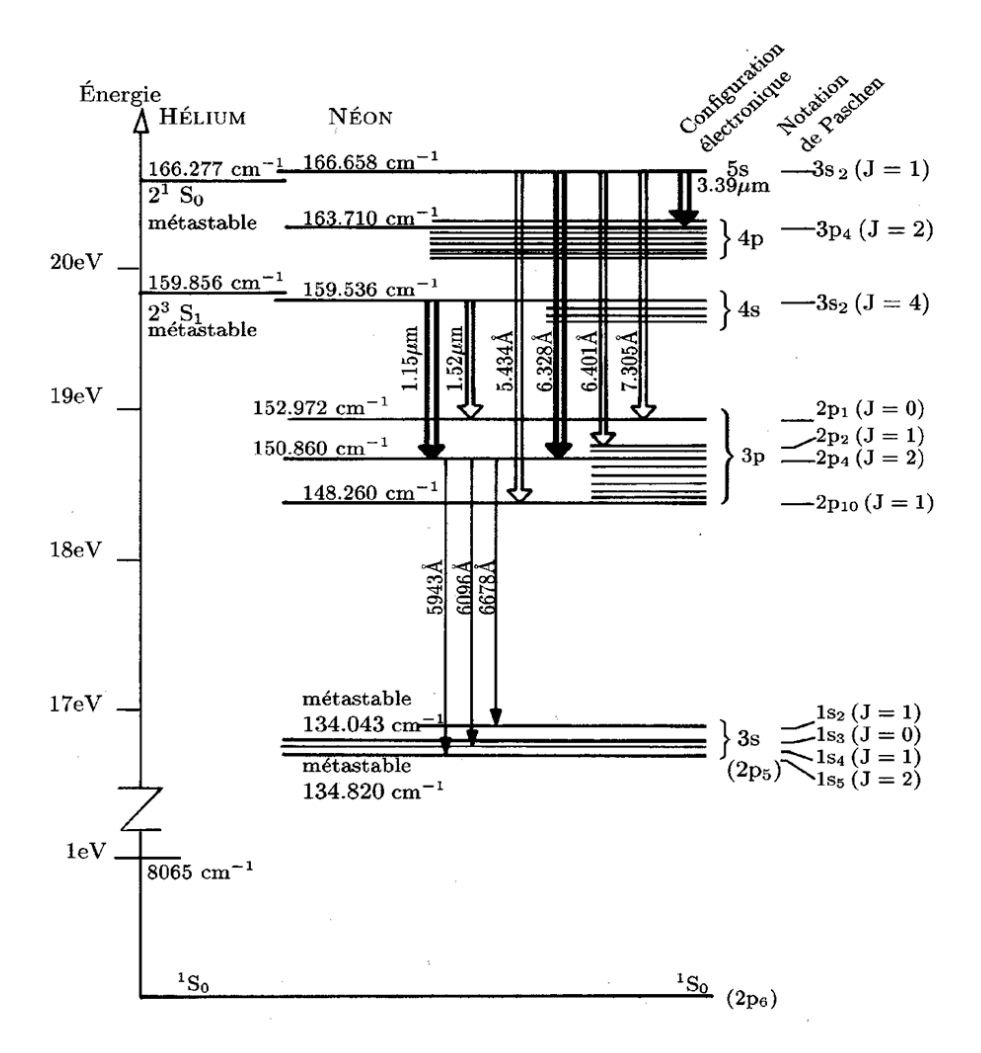

**FIGURE 1.1 –** Niveaux d'énergie de l'Hélium et du Néon. Les flèches doubles représentent les transistions pouvant donner lieu à une émission laser. Source : "Lasers. Interactions lumière-atomes." B. Cagnac et J.P. Faroux, EDP Sciences-CNRS Editions, Ed 2002.

## <span id="page-4-0"></span>**1 Questions de préparation**

Pour y répondre, vous pourrez vous aider du cours de préparation au cours de lasers de 1A de François Balembois et disponible à l'adresse suivante : [www.optique-ingenieur.org/fr/cours/OPI\\_fr\\_M01\\_C01/co/OPI\\_fr\\_M01\\_C01\\_web.html,]( http://www.optique-ingenieur.org/fr/cours/OPI_fr_M01_C01/co/OPI_fr_M01_C01_web.htm) ainsi que du cours d'optique physique d'Henri Benisty.

**P1** Rappeler ce qu'on appelle le phénomène d'absorption, d'émission spontanée et d'émission stimulée.

**P2** Expliquer lequel de ces 3 phénomènes est à l'origine du gain dans le milieu. Quelle est la principale origine des pertes ? Rappeler la condition d'obtention de l'effet laser.

<span id="page-4-1"></span>**P3** Rappeler l'expression du décalage de fréquence Doppler dans le cas d'une source se déplaçant à la vitesse  $v$  par rapport à un observateur immobile. Comment le spectre d'émission d'un atome se déplaçant à vitesse  $v$  par rapport au référentiel du labo est-il affecté ?

**P4** Expliquer pourquoi cette modification dépend de la température du gaz.

La théorie cinétique des gaz atomiques permet d'établir la loi de Maxwell de distribution des vitesses des atomes. L'élargissement Doppler de la raie est une Gaussienne dont la largeur à mi-hauteur est donnée par :

$$
\Delta \nu_{\text{HeNe}} = \sqrt{8 \cdot \ln(2)} \cdot \frac{\nu_0}{c} \cdot \sqrt{\frac{k_{\text{B}} \cdot T}{M}}
$$

où :

—  $k_B = 1,3810^{-23}$  J/K est la constante de Boltzman,

- $M = 33,4810^{-27}$  Kg est la masse des atomes de Néon,
- $T = 300 \text{ K}$  est la température absolue du gaz,
- $-\nu_0$  en Hz est la fréquence centrale de la raie,
- et c la célérité de la lumière dans le vide en  $m/s$ .

**P5** Calculer la fréquence centrale  $\nu_0$  de la raie à 632,8 nm et calculer son élargissement du à l'effet Doppler.

**P6** Rappeler ce qu'est le phénomène de réflexion/réfraction à l'incidence de Brewster.

**P7** Donner un ordre de grandeur du rendement électrique-optique d'une diode laser.

**P8** Rappeler les principaux résultats concernant l'interféromètre de Fabry-Perot vu en cours d'optique physique : écart entre les modes résonants, finesse,  $etc.$ ...

## <span id="page-5-0"></span>**2 Description de la cavité Laser**

Le laser He-Ne comporte deux miroirs formant une cavité plan-sphérique ou sphérique-sphérique. Ils sont recouverts de multicouches diélectriques qui confèrent un pouvoir réflecteur très élevé pour un domaine de longueurs d'onde étroit autour de 632, 8 nm. Le traitement multicouches des miroirs permet donc de sélectionner la raie laser souhaitée.

La cavité la plus courante dans les lasers commerciaux de faible puissance est hémisphérique avec un miroir plan à l'arrière (de facteur de réflexion proche de 100%) et un miroir de sortie concave vers la sortie dont le facteur de réflexion est d'environ 98%.

Dans la cavité, une lame de verre à l'incidence de Brewster est souvent introduite pour rendre le laser polarisé linéairement comme sur le schéma de la figure [1.2](#page-5-1)

<span id="page-5-1"></span>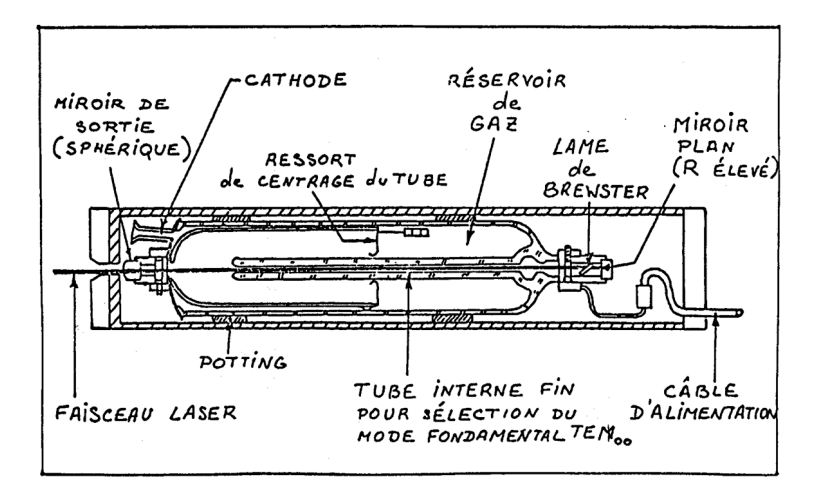

**FIGURE 1.2 –** Schéma d'un laser He-Ne commercial polarisé. (Celui utilisé en TP n'est pas polarisé.)

On étudiera au cours du TP un "laser en kit" à cavité réglable et un laser commercial (MELLES GRIOT).

# <span id="page-6-0"></span>**3 Alignement et étude des modes transverses d'un laser à cavité réglable**

Le laser "en kit" comporte un tube contenant le mélange He-Ne et les électrodes, fermé à une extrémité par un miroir sphérique M1 de rayon de courbure 600 mm et de facteur de réflexion proche de 100%. L'autre extrémité du tube est fermée par une lame de verre à l'incidence de Brewster. Le deuxième miroir peut être choisi et positionné pour réaliser divers types de cavités.

Le miroir arrière M1 a donc un rayon de 600 mm ; il est réglé sur l'axe du banc et solidaire du tube. On dispose pour le miroir de sortie M2 d'un miroir de rayon de courbure de 700 ou 800 mm. Le coefficient de réflexion de ce miroir est voisin de 98%.

 $\sim$  Vérifier les rayons de courbure des miroirs.

#### **Méthode de réglage du laser**

- 1. On place un trou d'alignement en sortie du tube contenant le gaz, que l'on centre sur le point blanc brillant correspondant à la fluorescence réfléchie par le miroir arrière M1.
- 2. Grâce aux réglages de translation de la monture du miroir M2, on centre ce miroir sur le faisceau diaphragmé par le trou d'alignement.
- 3. Puis, grâce aux vis de basculement de M2 on règle son orientation de façon à centrer le faisceau réfléchi sur le trou (le point blanc est donc ramené dans le trou). On a ainsi réalisé l'autocollimation.
- 4. On ajuste ensuite légèrement l'orientation de M2 jusqu'à obtenir l'effet laser.

; Aligner la cavité pour une distance entre les miroirs d'environ 90 cm afin d'obtenir l'effet laser.

On montre que pour une cavité à deux miroirs il existe deux zones de stabilité géométrique définies par :

$$
0
$$

L est la longueur de la cavité,  $R_{\text{min}}$  et  $R_{\text{max}}$  sont respectivement les rayons de courbures minimum et maximum des miroirs.

 $\sim$  Observer et déterminer expérimentalement les zones de stabilité géométrique de la cavité laser ainsi formée.

 $\rightarrow$  Mesurer la puissance du laser (on dispose d'un puissance-mètre étalonné à 633 nm) et optimiser les réglages afin d'optimiser cette puissance.

 $\rightarrow$  Vérifier la direction de la polarisation en sortie du laser à l'aide d'un polariseur.

**Q1** Est-ce cohérent avec l'orientation de la fenêtre de Brewster ?

Pour le mode fondamental  $TEM_{00}$  la distribution d'intensité du faisceau est gaussienne, mais il existe d'autres modes appelés *modes transverses électroma*gnétiques, notés  $TEM_{mn}$ , qui constituent d'autres solutions de l'équation d'onde. La distribution d'intensité dans un plan perpendiculaire à l'axe optique (axe  $z$ ) est alors donnée par le produit d'une fonction d'Hermite et d'une gaussienne. L'éclairement correspondant dans le plan transverse est représenté sur la figure [1.3.](#page-8-0)

En insérant des fils orthogonaux dans la cavité laser, il est possible de sélectionner certains modes transverses  $TEM_{mn}$ .

 $\rightarrow$  Placer des fils dans la cavité et observer ces modes sur un écran en augmentant la taille du faisceau au moyen d'un objectif placé à la sortie du laser.

 $\rightarrow$  Prendre des photographies des différents modes transverses obtenus selon la position (transversale) des fils.

**Q2** Expliquer qualitativement comment les fils permettent de réaliser une sélection de modes.

# <span id="page-7-0"></span>**4 Mode longitudinaux dans un laser commercial**

L'étude des modes longitudinaux sera faite avec le laser He-Ne commercial (MELLES GRIOT).

 $\rightarrow$  Mesurer la puissance du laser (on dispose d'un puissance-mètre étalonné à 633 nm). Comparer à la puissance maximale pour cette catégorie (lue sur le tube).

 $\sim$  Evaluer la puissance électrique consommée par l'alimentation (voir les indications sur le bloc d'alimentation). Calculer le rendement global (optiqueélectrique ou à la prise) de ce laser. Comparer aux diodes lasers.

<span id="page-8-0"></span>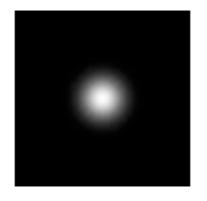

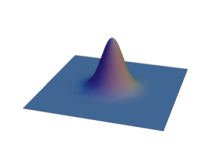

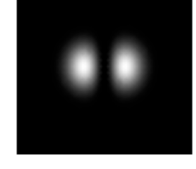

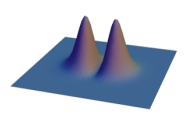

 $\begin{tabular}{cc} TEM_0 & & & \end{tabular}$ 

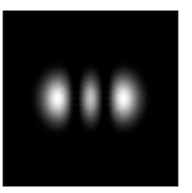

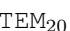

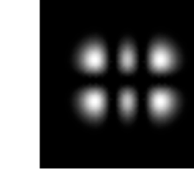

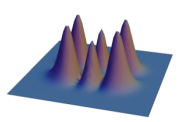

 $\begin{tabular}{cc} TEM$_{20}$ & & & & \end{tabular}$ 

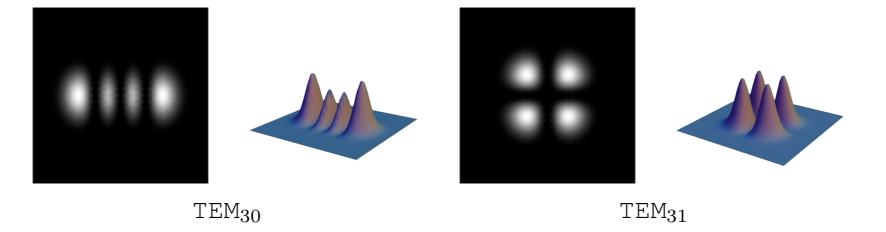

**FIGURE 1.3 –** Exemples de modes transverses à symétrie rectangulaire TEM $_{mn}$ 

Sans élément spectralement sélectif à l'intérieur de sa cavité, un laser fonctionne généralement sur plusieurs fréquences de résonance de la cavité. En effet, la cavité d'un laser est un interféromètre de Fabry-Perot dont les valeurs des fréquences de résonance  $\nu_k$  satisfont la relation :

$$
\nu_k = k \left( \frac{c}{2L} \right)
$$

où  $L$  est la longueur de la cavité et  $k$  un entier. L'intervalle de fréquence entre deux modes successifs est donc égal à :

$$
\Delta \nu_L = \frac{c}{2L}
$$

Cet intervalle de fréquence est à comparer à la courbe de gain du milieu amplificateur dont la largeur est fixée par l'effet Doppler (c'est à dire à la valeur de  $\Delta \nu_{\text{HeNe}}$  calculée à la question **[P3](#page-4-1)**). Les fréquences de résonance  $\nu_k$  contenues dans cette bande (plus précisément dans la zone où le gain est supérieur aux pertes) peuvent donc donner naissance à un effet laser, ce sont les modes longitudinaux (voir figure [1.4\)](#page-10-0).

<span id="page-10-0"></span>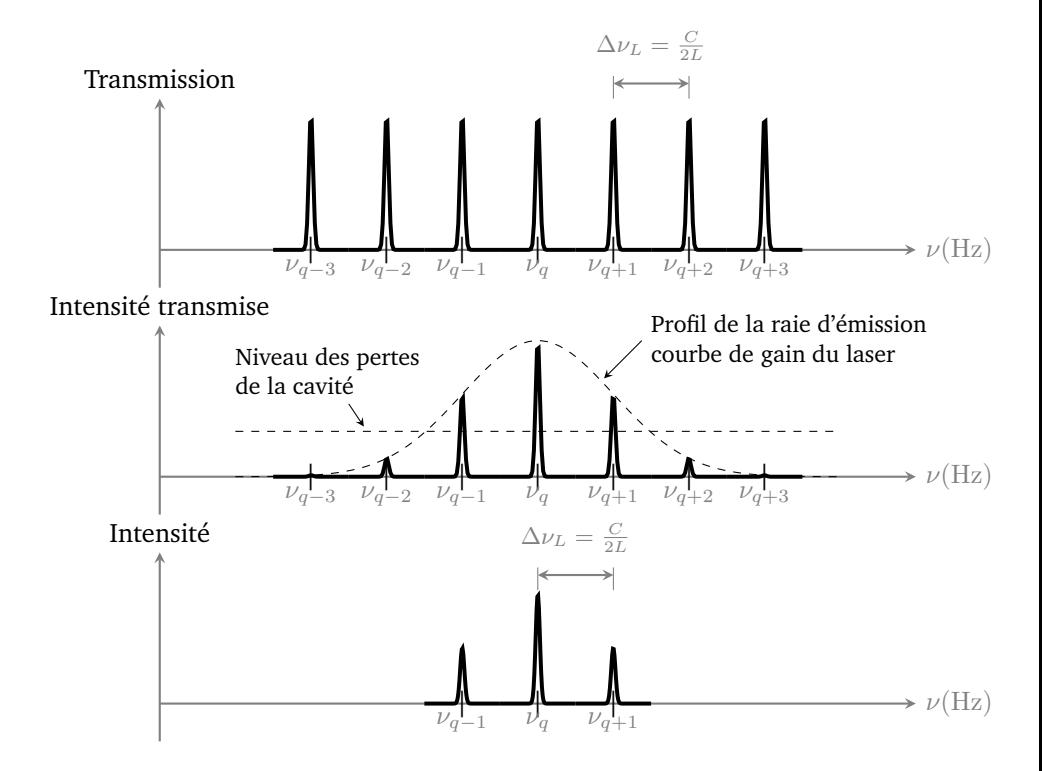

**FIGURE 1.4 –** Spectre et fréquences d'émission d'un laser à gain inhomogène,  $\overline{L}$  est la longueur de la cavité.

### **4.1 Méthode d'analyse spectrale**

Pour analyser le spectre en sortie, on utilise un dispositif de Fabry-Perot confocal à balayage, le schéma de principe du dispositif de mesure est donné sur la figure [1.6.](#page-11-0)

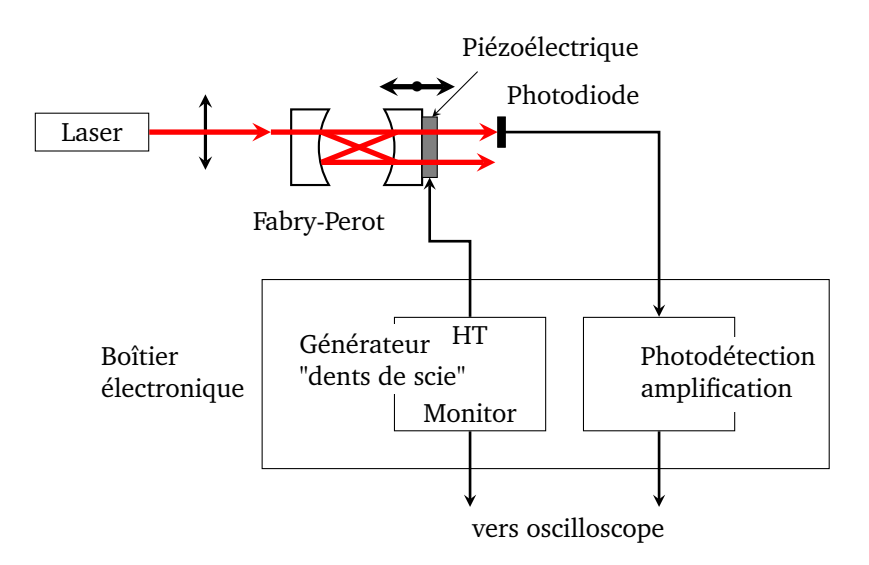

**FIGURE 1.5 –** Schéma du dispositif expérimental d'observation des modes longitudinaux du laser He-Ne à l'aide d'un analyseur de spectre optique à Fabry-Perot confoncal.

#### **Principe du Fabry-Perot confocal à balayage**

<span id="page-11-0"></span>Le Fabry-Perot confocal à balayage, ou analyseur de spectre optique à Fabry-Perot confocal, est un appareil très courant ... Il est formé de deux miroirs de même rayon de courbure  $R_{c1} = R_{c2} = D$ , séparés de la distance  $d \approx D$  (voir figure [1.6\)](#page-11-0).

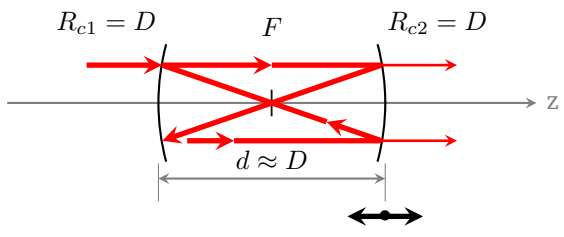

Balayage de très faible amplitude

**FIGURE 1.6 –** Cavité Fabry-Perot confocale

Le centre de la cavité est donc le foyer commun aux deux miroirs (d'où le nom de *confocal*).

#### 4. MODE LONGITUDINAUX DANS UN LASER COMMERCIAL 11

C'est un système afocal, présentant la propriété particulière suivante : tout rayon hors l'axe se reboucle sur lui-même après un trajet en '8' d'une longueur que l'on peut considérer égale à 4D, le faisceau reste très proche de l'axe optique.

Ce n'est pas le cas avec un Fabry-Perot plan où le faisceau lumineux ne se reboucle sur lui-même que s'il coïncide strictement avec l'axe de la cavité. Le Fabry-Perot confocal est donc plus facile à aligner et à utiliser qu'un Fabry-Perot plan.

À résonance, le déphasage de l'onde sur le trajet en « 8 » doit être un multiple de  $2\pi$ , ce qui est le cas pour les faisceaux de longueur d'onde  $\lambda_n, n \in \mathbb{N}$ (c'est de dire de fréquence  $\nu_n = \frac{c}{\lambda_n}$ ), vérifiant :

$$
4D = n\lambda_n \qquad \text{ou} \qquad \nu_n = n\left(\frac{c}{4D}\right)
$$

L'intervalle en fréquence entre deux modes résonants consécutifs est l'intervalle spectral libre (ISL) du Fabry-Perot confocal :

$$
ISL = \nu_{n+1} - \nu_n = \frac{c}{4D}
$$

Afin de faire varier de manière linéaire la longueur de la cavité du Fabry-Perot confocal, l'un des 2 miroirs de la cavité est monté sur une cale piézoélectrique sur laquelle est appliquée une tension périodique en "dents de scie". L'amplitude et la période de cette tension en "dents de scie"sont réglables. Une photodiode, placée derrière le miroir de sortie du Fabry-Perot, collecte le flux transmis (la photodiode est centrée précisément sur l'une des 2 taches visibles derrière le miroir de sortie). Le signal est observé sur l'oscilloscope synchronisé avec la tension en dents de scie appliquée à la cale piézo-électrique. On peut considérer qu'il y a une relation affine entre la tension appliquée et la longueur d de la cavité.

Lorsque la longueur  $d$  de la cavité varie et que l'onde incidente est monochromatique de fréquence  $\nu_0$  (longueur d'onde  $\lambda_0$ ), on observe des résonances pour les longueurs de cavités  $d_m$  vérifiant la condition de résonance :

$$
d_m = \frac{m\lambda_0}{4}
$$

où m est l'ordre d'interférence.

Le graphe de l'intensité transmise en fonction de la longueur de la cavité a l'allure de la figure [1.7](#page-13-0) :

<span id="page-13-0"></span>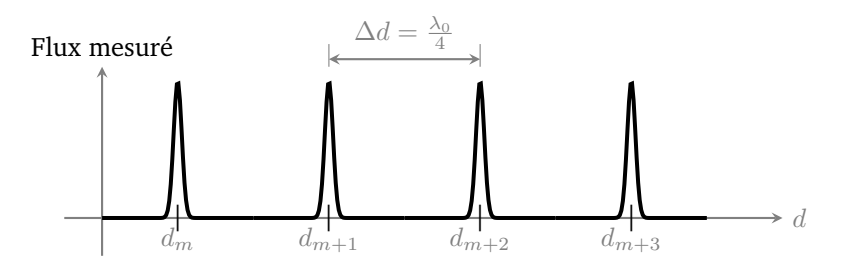

**FIGURE 1.7 –** Cavité Fabry-Perot confocale. Allure de l'évolution du flux en fonction de la longueur de la cavité.

Chaque pic correspond à une résonance de la cavité pour un ordre d'interférence différent.  $\Delta d = d_m - d_{m-1}$  est la variation de longueur entre deux résonances successives de la cavité. Cette distance entre deux résonances est :

$$
\Delta d = \frac{\lambda_0}{4} = \frac{c}{4\nu_0}
$$

Si l'on éclaire le Fabry-Perot avec deux longueurs d'onde très voisines,  $\lambda_0$  et  $\lambda_0 + \Delta\lambda$ , l'intensité transmise en fonction de la longueur de la cavité a cette fois l'allure de la figure [1.8](#page-13-1) :

<span id="page-13-1"></span>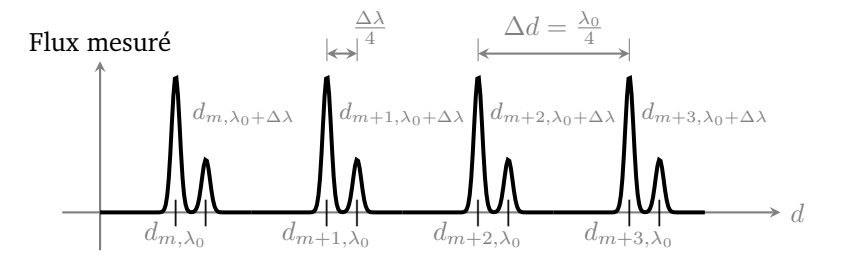

**FIGURE 1.8 –** Cavité Fabry-Perot confocale. Allure de l'évolution du flux en fonction de la longueur de la cavité, dans le cas de deux longueurs d'onde proches placées en entrée.

On obtient un signal périodique avec 2 pics par période. La distance entre les deux pics de la même période, correspondant au même ordre d'interférence, est proportionnelle à  $\Delta\lambda$ . On constate que lorsqu'on augmente  $\Delta\lambda$ , les 2 pics s'écartent jusqu'au moment où le pic correspondant à  $\lambda_0 + \Delta \lambda$  de l'ordre m est confondu avec le pic  $\lambda_0$  de l'ordre  $m + 1$ .

 $\Delta\lambda$  correspond alors exactement à l'intervalle spectral libre (ISL) du Fabry-

Perot. Cette caractéristique permet de calibrer le Fabry-Perot confocal :

$$
d_{m+1,\lambda_0} = (m+1) \cdot \frac{\lambda_0}{4} = m \cdot \frac{(\lambda_0 + \Delta \lambda_{\text{ISL}})}{4}
$$

soit

$$
\Delta \lambda_{\text{ISL}} = \frac{\lambda_0}{m} = \frac{\lambda_0^2}{4d_m}
$$

 $m$  est très grand (supérieur à  $10^5$ ), on a  $\Delta\lambda_{\rm{ISL}} << \lambda_0.$  On peut écrire :

$$
\frac{\Delta\lambda_{\rm{ISL}}}{\lambda_0} \approx \frac{\text{ISL}}{\nu_0} = \frac{1}{m}
$$

et finalement :

$$
\nu_0 = m \cdot \text{ISL} = m \cdot \frac{c}{4D}
$$

Dès lors qu'on connait l'ISL du Fabry-Perot, l'écart en longueur d'onde ou en fréquence entre les deux pics d'une même période se déduit par une simple « règle de 3 ».

Le rayon de courbure des miroirs du Fabry-Perot Confocal utilisé dans ce TP est :  $R_c = 25$  mm.

**Q3** Quelle doit être la distance *d* entre les deux miroirs du FP? Quel est l'ISL du FP utilisé ?

**La finesse** d'un Fabry-Perot confocal est par définition le rapport de l'ISL sur la largeur à mi-hauteur d'un pic de transmission :

$$
F = \frac{\text{ISL}}{\delta \nu_{\text{pic}}}
$$

La résolution du FP est donc d'autant plus grande que sa finesse est grande.

Dans cette configuration confocale, le calcul de  $\delta \nu_{\rm pic}$  permet de donner à la finesse une expression théorique qui ne dépend que de la réflectivité des miroirs :

$$
F = \frac{\pi R}{1 - R^2}
$$

où  $R$  est le facteur de réflexion en puissance des miroirs.<sup>[1](#page-14-0)</sup>

Le cœfficient de réflexion des miroirs utilisés est de 98%.

<span id="page-14-0"></span>1. Pour un Fabry-Perrot plan :

$$
ISL = \frac{c}{2L} \qquad \text{et} \qquad F = \frac{\pi\sqrt{R}}{(1-R)}
$$

où L est la longueur de la cavité.

**Q4** Calculez la finesse théorique  $F_{\text{theo}}$  et la largeur théorique  $\delta \nu_{\text{pic}}$  des pics du Fabry-Perot.

**Q5** En comparant la largeur théorique des pics de la cavité d'analyse  $\delta\nu_{\text{pic}}$  et l'intervalle de fréquence entre deux modes successifs de la cavité laser ( $\Delta v_L$  =  $\frac{c}{2L}$  à estimer d'après la longueur  $L$  du laser), montrez que ce Fabry-Perot permet de résoudre le spectre émis par le laser.

**Q6** Compte tenu de la largeur maximale du spectre du laser hélium-néon  $\Delta \nu_{\text{HeNe}}$ , vérifier que l'ISL du Fabry-Perot est bien adapté à l'analyse du spectre émis par le laser.

#### **Réglage Fabry-Perrot confoncal**

- $\rightarrow$  Procéder au réglage optique du FP :
	- Régler le premier miroir du FP (celui qui est le plus proche du laser He-Ne) par autocollimation. Au besoin, dévisser le rail sur lequel il est fixé et faites le réglage à la main.
	- Régler la distance entre les deux miroirs du FP à  $R_c$  environ.
	- Placer la lentille convergente pour que le faisceau laser soit à peu près focalisé au centre du FP.
	- A partir d'une position à peu près correcte, on observe à l'intérieur du FP des taches de réflexion multiples qui se répartissent sur une ellipse et qui se rejoignent en deux taches bien nettes lorsque la position confocale est atteinte (rebouclage parfait après deux aller-retours). On observe alors ces deux tâches à la sortie du FP.
	- Le détecteur doit alors être placé sur l'une des deux taches.

 $\rightarrow$  Régler les paramètres de commande la cale piézoélectrique : l'amplitude de la rampe de tension doit être suffisante pour balayer au moins un intervalle spectral libre du FP ; le signal capté par la photodiode doit alors se reproduire périodiquement au moins deux fois dans la même partie de la rampe de tension.

; On cherchera à observer à l'oscilloscope les pics les plus étroits et les plus symétriques possibles (finesse maximale), ce qui coïncide en général avec une amplitude maximale. Pour cela, on jouera finement sur la distance entre les miroirs et sur leur orientation.

#### **Caractérisation du FP à balayage**

Régler l'oscilloscope et le générateur de rampe afin de pouvoir identifier les résonances du FP confocal et visualiser en même temps la rampe de tension appliquée à l'actionneur piézoéectrique sur l'écran de l'oscilloscope.

L'espacement entre les pics de résonances du FP confoncal fournit une échelle en fréquence des courbes obtenues. En effet cet espacement est proportionnel à l'intervalle spectral libre (ISL en THz) du Fabry-Perot.

Du fait de l'émission stimulée, les modes de la cavité laser sont parfaitement monochomatiques, les modes du laser peuvent donc être considérés comme infiniment fins.

 $\rightarrow$  Déterminer la largeur spectrale des pics observés,  $\delta \nu_{\rm nic}$  (vérifier qu'elle ne dépend pas du pic considéré).

**Q7** Quelle est la résolution et la finesse expérimentale F de l'analyseur FP ? Comparer la finesse expérimentale obtenue à la finesse théorique.

## **4.2 Mesures des modes longitudinaux**

 $\rightarrow$  Déterminer le nombre de modes longitudinaux du laser. Mesurer l'écart (en Hz) entre deux modes longitudinaux.

**Q8** En déduire la longueur de la cavité laser. Est-ce en accord avec la longueur du tube que vous pouvez mesurer avec une règle ?

 $\sim$  Mesurer l'ordre de grandeur de la largeur de raie  $\Delta \nu_{\text{Hence}}$  et vérifier la cohérence de cette valeur avec la valeur attendue.

**Q9** Comparer le nombre de modes longitudinaux à ce que vous attendiez compte-tenu de la largeur de la raie Doppler.

 $\rightarrow$  Ajouter en amont du Fabry-Perot un polariseur. Observer les modifications apportées au spectre selon la direction du polariseur.

; Imprimer 2 spectres pour 2 positions caractéristiques du polariseur que l'on indiquera. Pendant l'interprétation des résultats, éteindre le laser (pendant une dizaine de minutes).

 $\sim$  Refroidir le laser (en plaquant votre main sur le tube) et observer l'évolution du spectre en fonction du temps.

**Q10** Interpréter ces observations.

# <span id="page-18-0"></span>**TP 2**

# **Holographie**

**Objectifs** A l'issue de cette séance de TP, vous serez capable d'enregistrer, de développer et de restituer des hologrammes en réflexion.

**Déroulement et évaluation** La séance de TP débute avec 30mn de décalage (soit 9h au lieu de 8h30). Il ne vous est pas demandé de rédiger un compterendu pour cette séance.

Votre travail sera validé lors de deux présentations orales :

- Après 2h environ, vous présenterez les résultats des questions **Q1** à **[Q10](#page-29-0)**, c'est à dire l'analyse des hologrammes en réflexion (réalisation et restitution).
- 30mn avant la fin de la séance environ, vous présenterez les résultats des autres questions, consacrées à l'analyse des expériences d'interférométrie holographique et à la comparaison entre hologrammes en transmission et en réflexion.

#### **Sommaire**

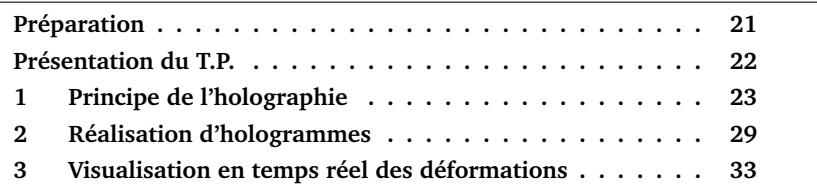

## **Préparation**

**P1** Quel est le principe de fonctionnement d'un miroir de Bragg ?

**P2** Sur le schéma de la figure [2.1,](#page-0-0) quelle est la condition pour que les deux ondes réfléchies soient en phase ?

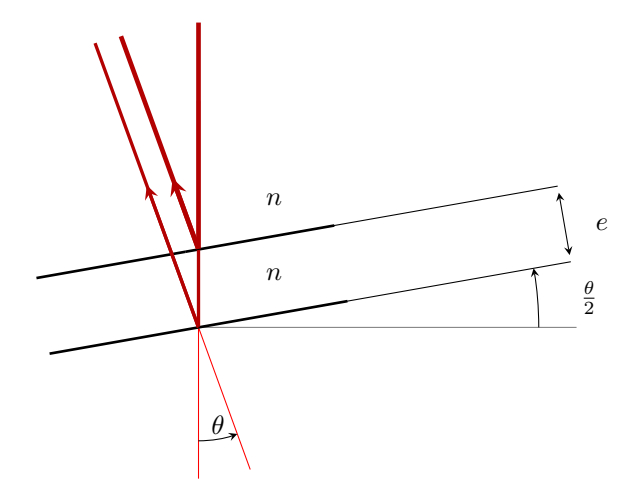

**FIGURE 2.1 –** Réflexions à deux interfaces parallèles

**P3** Rappeler ce qu'est le phénomène de réflexion/réfraction à l'incidence de Brewster.

## **Présentation du T.P.**

Ce T.P. est une première approche de l'holographie. Découverte en 1948 par D. Gabor (prix Nobel de physique 1971), cette technique consiste à enregistrer sur un film (comparable à une émulsion photographique ordinaire) l'amplitude et la phase d'une onde issue d'un objet éclairé par une source cohérente. Un hologramme est donc un film qui restitue l'intégralité de l'onde émise par l'objet : non seulement les variations d'amplitude (comme une photo) mais aussi la phase, c'est-à-dire le relief : on crée une image en trois dimensions. Mais outre son aspect spectaculaire, l'holographie a de multiples applications dans des domaines où il est nécessaire de connaître des déformations ou des déplacements subis par un objet.

Ce T.P. vous permettra d'explorer ces deux aspects :

- vous réaliserez d'abord des hologrammes d'objets de votre choix,
- puis sur un cas très simple vous ferez une expérience d'interférométrie holographique.

Les applications industrielles de l'holographie sont extrêmement nombreuses et vont de l'analyse des vibrations au contrôle non destructif des matériaux

(composites notamment) et des structures, en passant par le contrôle des déplacements dynamiques tridimensionnels, l'analyse automatique de micro particules (dans des injecteurs de voiture par exemple), la visualisation des écoulements, etc. Il faut également citer l'utilisation des hologrammes comme composants optiques : miroirs, lentilles diffractives, réseaux, filtres, ou bien encore comme éléments servant à corriger telle ou telle aberration dans un système optique.

## <span id="page-20-1"></span>**1 Principe de l'holographie**

Un hologramme est l'enregistrement d'un très grand nombre de franges d'interférences entre une onde de référence (plane le plus souvent) et une onde réfléchie ou diffusée par l'objet à enregistrer, éclairé par la même onde de référence. Les conditions de cohérence nécessaires à l'obtention de franges bien contrastées rend incontournable l'utilisation d'un laser (on peut imaginer le mal qu'a eu Gabor en 1948 pour réaliser le premier hologramme, alors que le laser n'existait pas encore !). Pour comprendre comment un système de franges est capable de restituer une image tridimensionnelle, nous allons examiner le cas de deux objets on ne peut plus simples : un point situé à l'infini et un point à distance finie. Nous allons dans un premier temps considérer des hologrammes par transmission.

#### **1.1 Enregistrement de l'hologramme en transmission**

#### **Cas d'un objet ponctuel à l'infini**

Éclairons une plaque holographique avec une onde plane de référence faisant un angle Θ par rapport à la normale au plan de la plaque. L'objet que nous voulons enregistrer est un point situé à l'infini et que l'on suppose éclairé par l'onde de référence. Les deux ondes planes interférant sont donc cohérentes entre elles. De plus, pour simplifier encore, on suppose que les deux ondes sont orientées symétriquement par rapport à la plaque. L'interférence de ces deux ondes produit un réseau de franges rectilignes de période spatiale  $\Delta X = \frac{\lambda}{2\sin\Theta}$ où λ est la longueur d'onde.

#### <span id="page-20-0"></span>**Cas d'un objet ponctuel S à distance finie**

On considère la cas d'un point S à distance fini, représenté sur la figure [2.3](#page-0-0) :

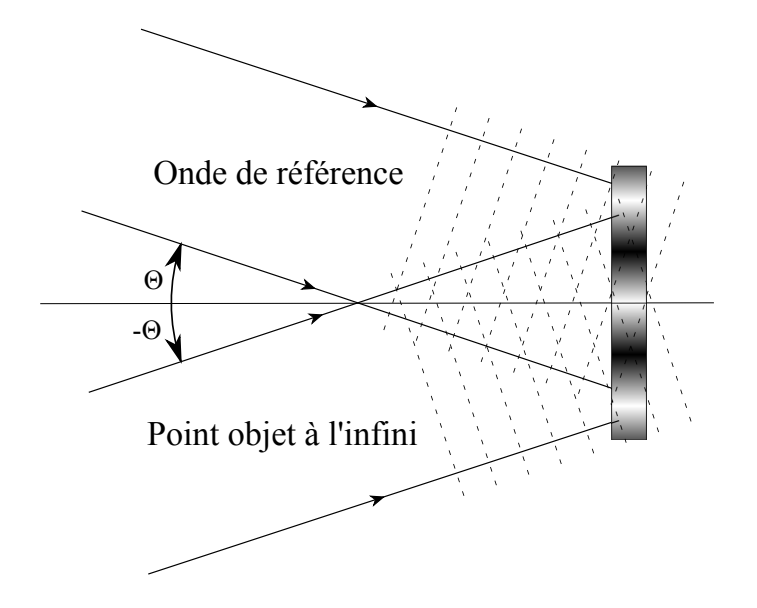

**FIGURE 2.2 –** Enregistrement pour un point source à l'infini.

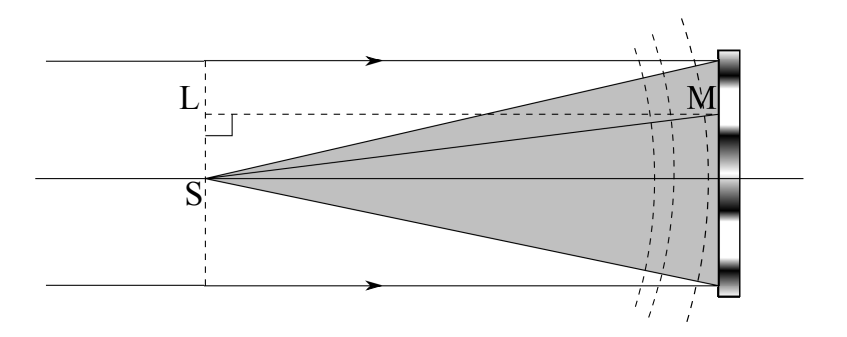

**FIGURE 2.3 –** Enregistrement pour un point source à distance finie.

Dans ce cas, on a des interférences constructives sur la plaque lorsque SM− LM =  $k\lambda$  ( $k \in \mathbb{Z}$ ) : or la distance LM étant indépendante du point M, les franges sont situées sur des courbes d'équation  $SM = Cste$  et sont donc des cercles concentriques. A chaque point correspond donc un système d'anneaux concentriques. Si l'on considère un objet quelconque comme une assemblée de points diffusant la lumière de l'onde de référence, on voit qu'un hologramme n'est ni plus ni moins qu'un enchevêtrement complexe de systèmes d'anneaux,

chaque système d'anneaux correspondant à un point de l'objet.

#### **1.2 Développement**

Etant donné que les interfranges typiques sont de l'ordre de la longueur d'onde, une émulsion photo ordinaire ne peut convenir en raison de son grain trop gros (entre 5 et  $10 \mu m$ ). Les émulsions holographiques sont donc fabriquées spécialement de manière à disposer d'un grain beaucoup plus fin (souvent inférieur à 100 nm, 15 nm pour le Ultimate 15 que vous allez utiliser). Une fois le film développé (même principe qu'en photo), la modulation d'intensité I de la figure d'interférence est transformée en une modulation de transmission selon une loi proche d'une loi linéaire  $t = a + bI$ .

#### **1.3 Restitution**

Comment les figures de franges enregistrées peuvent-elles restituer l'onde objet ? Reprenons nos deux hologrammes d'objets ponctuels.

#### **Cas du point objet à l'infini**

Éclairons l'hologramme développé avec *la même onde de référence* que celle qui a servi à l'enregistrer. Il s'agit d'un simple réseau de diffraction présentant une modulation sinusoïdale de transmission. Ce réseau, de pas  $\Delta X = \frac{\lambda}{2 \sin \theta}$ , diffracte des ondes planes dans les directions où les rayons interfèrent de façon constructive. Ces directions sont données par  $\frac{\lambda}{2 \sin \Theta} (\sin \alpha - \sin \Theta) = k \lambda$ . Si l'on prend  $k = -1$ , on voit que  $\alpha = -\Theta$ .

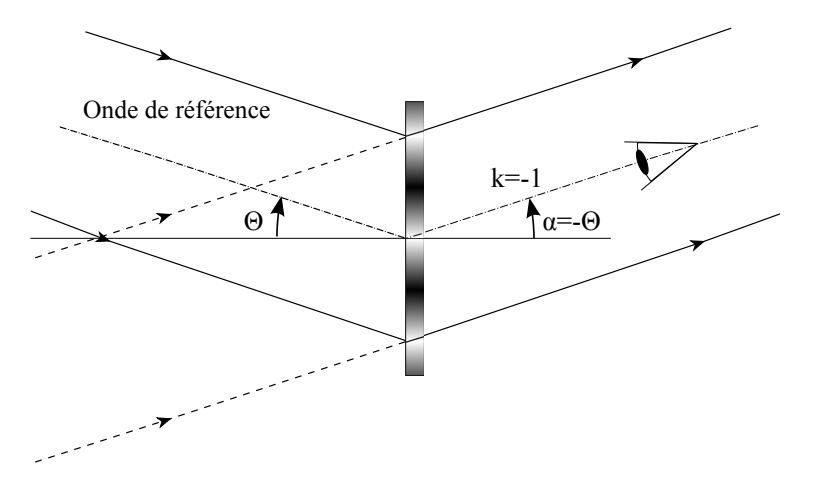

**FIGURE 2.4 –** Restitution d'un point source à l'infini.

Autrement dit, en éclairant l'hologramme avec l'onde de référence, celui-ci reconstruit l'onde objet. En regardant l'hologramme, tout se passe comme si l'objet ponctuel à l'infini était présent. Notons que l'ordre −1 n'est pas le seul à exister dans un réseau sinusoïdal : l'ordre 0 correspond simplement à l'onde de référence transmise, et l'ordre +1 (quand il existe) est associé à l'onde jumelle (ou image conjuguée).

#### **Cas du point objet à distance finie**

On éclaire le réseau d'anneaux avec l'onde plane de référence : chaque point de l'hologramme diffracte des ondelettes sphériques et celles-ci interfèrent constructivement aux points A tels que  $|AM_2 - AM_1| = k\lambda$ . Or le réseau a été justement réalisé pour que la condition  $|SM_2 - SM_1| = k\lambda$  soit vérifiée : par conséquent en regardant l'hologramme comme indiqué sur la figure [2.5,](#page-25-0) tous les rayons issus de S sont en phase et l'observateur voit une onde sphérique qui semble provenir de S : là encore nous avons *reconstitué* l'onde objet. Comme pour le réseau simple précédent nous notons la présence d'une onde jumelle, sphérique convergeant en S', qui correspond à une image réelle (et non plus virtuelle) de l'objet, située en avant de l'hologramme et à la même distance. Ainsi, pour un objet complexe, chaque point engendre un système d'anneaux qui à la restitution donnera une onde sphérique dont la courbure dépend directement de la distance point de l'objet - plaque holographique. Tout se passe comme si l'objet était véritablement présent.

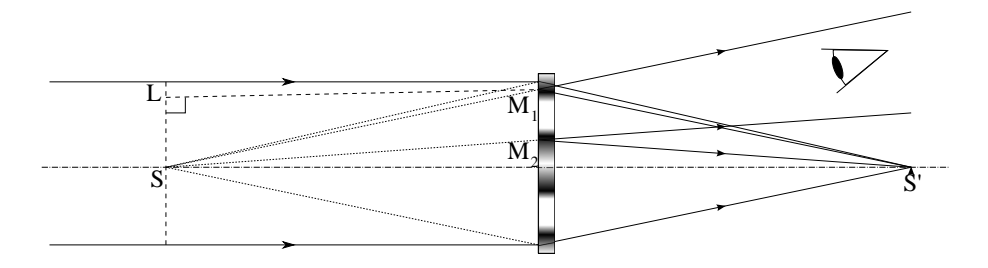

**FIGURE 2.5 –** Restitution d'un point source à distance finie.

#### **1.4 Cas des hologrammes par réflexion.**

Les hologrammes que vous allez réaliser pendant la première partie de ce T.P. fonctionnent par réflexion et non par transmission et leur principe est très légèrement différent. Ces hologrammes dit hologrammes de Denysyuk ont l'énorme avantage de pouvoir être restitués en lumière blanche. Dans un tel hologramme, l'onde de référence et l'onde objet arrivent de part et d'autre du

film. On crée alors un réseau de type réseau de Bragg à l'intérieur de l'émulsion. Voyons cela sur un cas très simple : on cherche à faire l'hologramme d'un objet ponctuel à l'infini colinéaire à l'onde de référence mais se propageant dans le sens inverse comme sur la figure [2.6.](#page-0-0)

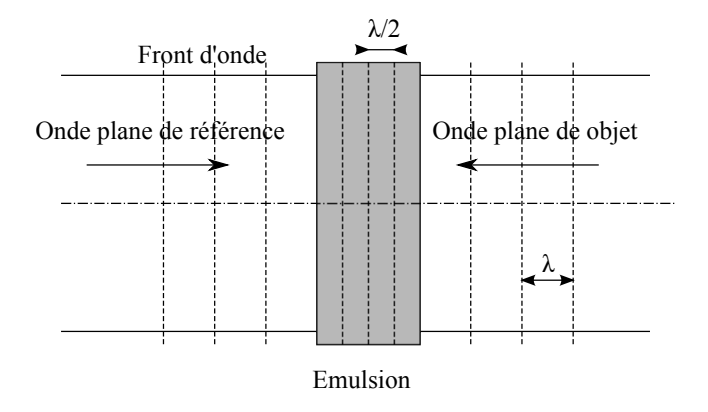

**FIGURE 2.6 –** Hologramme par réflexion.

On crée une onde stationnaire à l'intérieur de l'émulsion avec des plans brillants séparés de  $\frac{\lambda}{2}$  (on ne tient pas compte de l'indice). Après développement, ces plans se comportent comme des miroirs argentés (même principe que le procédé photographique Lippman).

**Pour un point à l'infini,** le pas des franges s'exprime selon  $\frac{\lambda}{2\cos(\frac{\theta}{2})}$  où  $\theta$  est l'angle entre les deux faisceaux, la figure [2.7](#page-26-1) illustre ce résultat.

<span id="page-25-0"></span>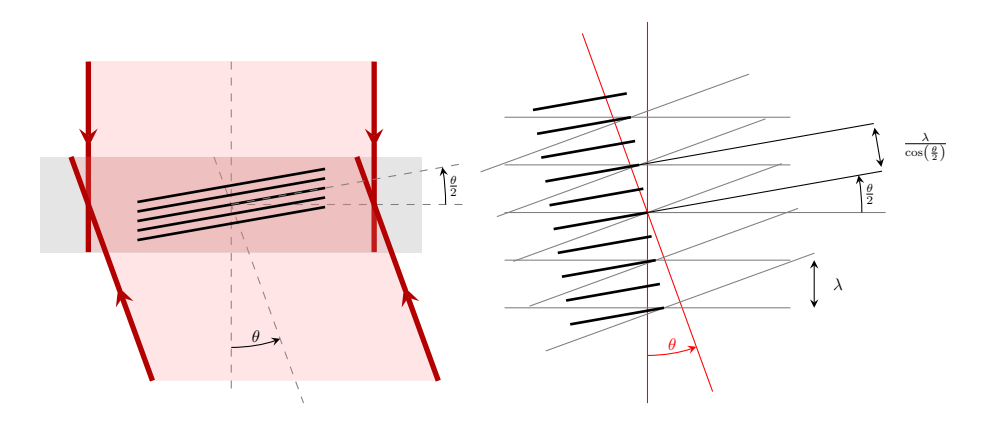

**FIGURE 2.7 –** Orientation et pas du réseau de Bragg obtenu, en fonction des directions des deux faisceaux (référence et objet). Cas d'un point à l'infini.

**Pour un point à distance finie,** (figure [2.8\)](#page-0-0) les franges sont paraboloïdes, le pas n'est pas constant, il est égal à  $\frac{\lambda}{2\cos(\frac{\alpha}{2})}$  où  $\alpha$  est la position angulaire des franges par rapport à la direction de la référence.

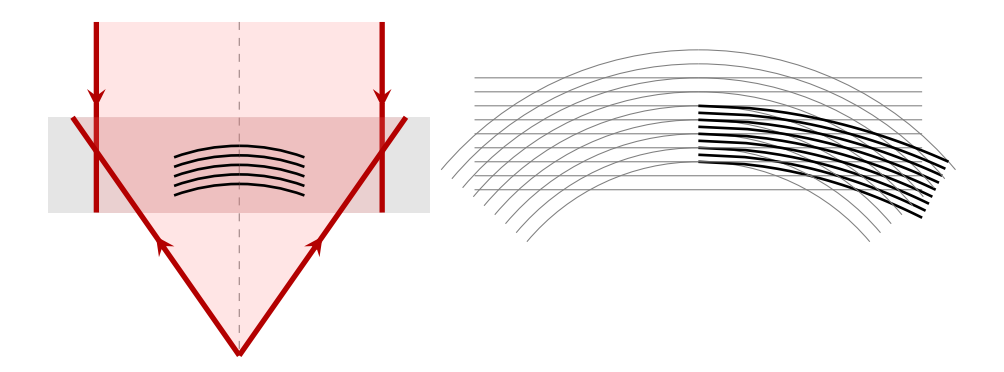

**FIGURE 2.8 –** Allure du réseau de Bragg obtenu, en fonction des directions des deux faisceaux (référence et objet). Cas d'un point à distance finie.

# <span id="page-26-0"></span>**2 Réalisation d'hologrammes**

## **2.1 Protocole utilisé**

<span id="page-26-1"></span>Le montage utilisé est présenté sur la figure [2.9](#page-0-0)

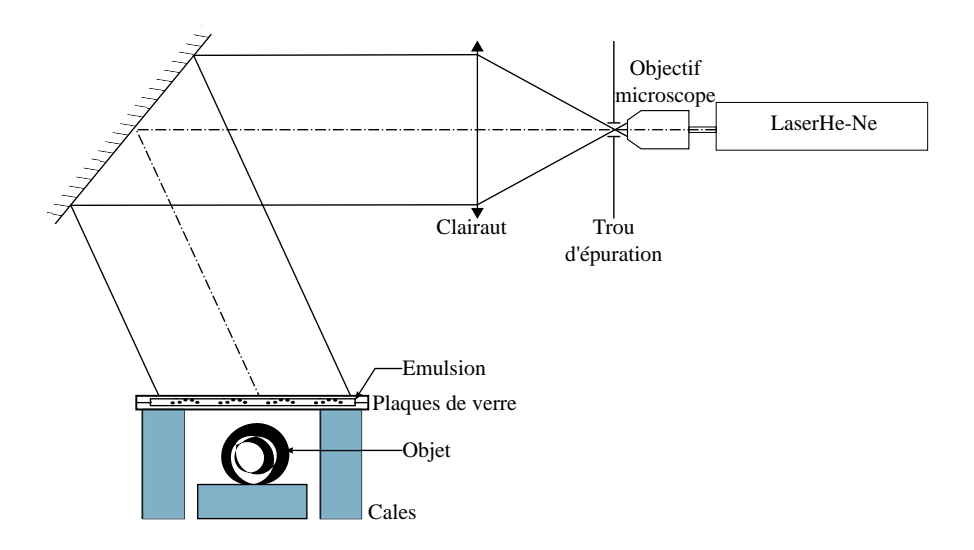

**FIGURE 2.9 –** Schéma du montage.

#### **Procédure d'alignement du laser**

- Sans l'objectif de microscope, centrer convenablement le Clairaut à l'aide des réflexions parasites qui se produisent sur ses faces.
- Épurer le faisceau grâce à un petit trou placé au foyer de l'objectif de microscope : on doit obtenir un éclairage homogène (exempt d'anneaux de diffraction) sur la surface du Clairaut.
- Pour minimiser les pertes par réflexion sur la plaque de verre qui surplombe l'émulsion, on s'arrange pour régler à la fois la polarisation du laser (en le tournant sur lui-même, son émission étant polarisée) et l'angle d'incidence sur la plaque de façon à être à l'incidence de Brewster. En fait, on se contentera ici de minimiser l'intensité réfléchie avec un angle d'incidence de 40 degrés.

#### **Procédure d'enregistrement**

Il est très important d'avoir un montage stable : toute vibration pendant l'enregistrement se retrouvera sous forme de franges sur l'hologramme (voir partie [2.2\)](#page-29-1).

- Dans le noir, en s'aidant de la lampe de poche verte (pour ne pas exposer le film), pincer l'émulsion entre les deux plaques de verre, puis attendre **environ 2-3 minutes** que le tout se stabilise (il s'agit d'un processus interférométrique). Pendant ce temps, bien sûr, le faisceau est occulté par un cache en carton. Ce dernier ne doit pas être en appui sur le banc afin d'éviter toute vibration lors de son déplacement.
- Exposer le film pendant **6 à 8 secondes**.

#### **Développement**

Le développement se déroule comme celui d'un film photo ordinaire.

**ATTENTION !** Les produits chimiques utilisés peuvent tacher les vêtements. Si vous ne voulez pas qu'ils gardent un mauvais souvenir de ce TP utilisez des blouses.

Le protocole de développement est le suivant :

- 1. Toujours sous lumière verte, plonger 6 minutes l'hologramme dans le bain de révélateur. L'hologramme doit être de couleur rouge sombre. Humide, l'émulsion de l'hologramme est très fragile, faites attention à ne pas le rayer sur le fond des cuves. Lors du développement il faut veiller à ne pas coincer de bulles d'air sous l'hologramme, pour cela il faut agiter légèrement l'hologramme dans le bain. S'il ne noircit pas penser à le retourner.
- 2. Rincer sous un filet d'eau.
- 3. Plonger l'hologramme dans le bain de blanchiment en prenant les mêmes précautions que lors de la révélation, pendant environ **4 minutes**. On peut rallumer la lumière blanche dès le début du blanchiment. On peut retirer le film quand il est redevenu transparent.
- 4. Rincer l'hologramme 1 minute sous un filet d'eau.
- 5. Attendre 15 à 20 minutes que l'hologramme soit complètement sec pour admirer votre œuvre. Il est normal que l'hologramme n'apparaisse pas tout de suite.

<span id="page-27-0"></span>**Important.** A la fin de la séance, vous prendrez soin de ranger les produits de la manière suivante :

- Le bain de blanchiment est réutilisable, vous devez donc le remettre dans son bidon d'origine.
- En revanche, le révélateur n'est pas réutilisable et vous devez vider le bac dans le bidon prévu à cet effet (petit évier près du mur). Ne surtout pas verser ce produit dans l'évier, risque de pollution !
- En cas de doute, demander à l'enseignant·e.

## **2.2 Réalisations**

#### **Hologramme simple**

; Réaliser l'hologramme d'un objet de votre choix : montre, clé, pièce de monnaie, (sa taille ne doit pas excéder quelques centimètres et il doit être suffisamment diffusant)

#### **Hologramme double**

La réalisation d'un hologramme double consiste à enregistrer deux hologrammes sur la même plaque.

 $\sim$  Pour cela, enregistrer le premier hologramme selon le protocole présenté précédemment **(sans le développement)**, puis faire tourner (dans le noir...) la plaque de 180 degrés (la face tournée vers l'objet reste la même), on change l'objet et on enregistre le deuxième hologramme de la même manière. Il reste ensuite à développer l'hologramme comme décrit dans la partie [2.1.](#page-27-0)

#### **Hologramme à double exposition - interférométrie**

Cette technique permet d'évaluer qualitativement les déformations subies par un objet. Nous allons ici étudier des hologrammes dits à double exposition. Le principe est le suivant :

- on commence par enregistrer l'hologramme d'un objet dans une position de référence.
- puis, sur la même plaque, on enregistre l'hologramme du même objet après déformation.

A la restitution, les deux ondes, cohérentes entre elles, interfèrent et produisent un système de franges qui donne des renseignements utiles sur les déformations, contraintes, dilatations, etc. subies entre les deux expositions. On utilisera dans ce T.P. une cale piézoélectrique qui a la propriété de se déformer sous l'action d'un champ électrique.

 $\sim$  Enregistrer successivement deux hologrammes, l'un avec une tension  $U =$ 0 V et l'autre avec une tension  $U = 2.5$  V appliquée à la cale piézoélectrique.

## **2.3 Analyse**

### **Sur la réalisation et la restitution des hologrammes**

<span id="page-29-1"></span>**Q1** Expliquer comment on ajuste la polarisation du laser pour l'enregistrement. Faites figurer sur un croquis les directions de polarisation du faisceau.

**Q2** En quoi les paramètres suivants affectent-ils la qualité des hologrammes réalisés : distance objet - plaque holographique, relief de l'objet, réflectivité de l'objet ? (réponses qualitatives)

**Q3** Expliquez en quoi une trop faible résolution de l'émulsion limite le champ angulaire objet accessible. A-t-on une limitation de ce type ici ? (le grain mesure 15 nm)

**Q4** Expliquer pourquoi les hologrammes réalisés sont observables avec une source de lumière blanche.

**Q5** Décrire vos observations lors de la restitution : quelle angle d'éclairage, quelle angle de vue, quelles couleurs ? Expliquer les phénomènes observés.

**Q6** Lors du séchage le support subit une déformation. D'après vos observations, le pas des franges a-t-il plutôt diminué ou augmenté ?

 $\rightarrow$  Expérience de l'hologramme cassé. Prenez un de vos hologrammes (le moins réussi !) et le découper en deux parties.

**Q7** Qu'observez-vous ? Expliquez.

#### **Sur les hologrammes doubles**

**Q8** Décrire vos observations lors de la restitution de l'hologramme double : quel(s) angle(s) d'éclairage, quel(s) angle(s) de vue, quelles couleurs ?

**Q9** Pourquoi les deux images ne sont pas superposées dans le cas de l'hologramme double ?

<span id="page-29-0"></span>**Q10** Quel est l'avantage de stocker deux images dans un hologramme ? Quelle application pratique pourrait-on envisager ?

#### **Sur les hologrammes en double exposition**

**Q11** Qu'observez-vous lors de la restitution de l'hologramme en double exposition ? Décrire et expliquer vos observations lorsque on modifie l'angle d'observation.

**Q12** Quelle est la forme et l'amplitude de la déformation enregistrée ?

**Q13** Quel est le rapport optimal entre les deux temps d'exposition (avec et sans déformation) ?

## <span id="page-30-0"></span>**3 Visualisation en temps réel des déformations**

Le montage d'enregistrement utilisé dans cette partie est légèrement différent de celui utilisé précédemment, il est décrit par la figure [2.10.](#page-0-0) On retrouve un faisceau de référence (à droite sur le schéma) qui va interférer avec le faisceau réfléchi par l'objet sur la plaque holographique. Contrairement aux hologrammes enregistrés dans les parties précédentes, ce dernier fonctionne **en transmission**. La plaque holographique est ici une plaque de verre.

L'hologramme de l'objet a été préalablement enregistré. La plaque holographique a été développée puis replacée exactement au même endroit que lors de l'enregistrement.

## **3.1 Observation des déformations**

 $\rightarrow$  A l'aide de la densité circulaire coupez le faisceau éclairant la cale piézoélectrique, vous devez en regardant au travers de la plaque voir se superposer l'hologramme de la lame avec la lame réelle.

 $\rightarrow$  Rétablir le faisceau éclairant l'objet. Déformer la cale piézoélectrique en lui appliquant une tension. Vous devriez voir apparaître des franges correspondant aux déformations de la lame. Vous pouvez ajuster le contraste à l'aide de la densité circulaire. Si vous n'avez pas de franges, et seulement dans ce cas, déplacer très légèrement la plaque à l'aide des vis micrométriques pour obtenir des franges. En cas de doute appelez un·e enseignant·e.

 $\sim$  Visualisez tout d'abord les franges d'interférences à l'oeil en regardant directement au travers de la plaque holographique. Vous avez ensuite à votre disposition une caméra qui va vous permettre d'enregistrer des interférogrammes.

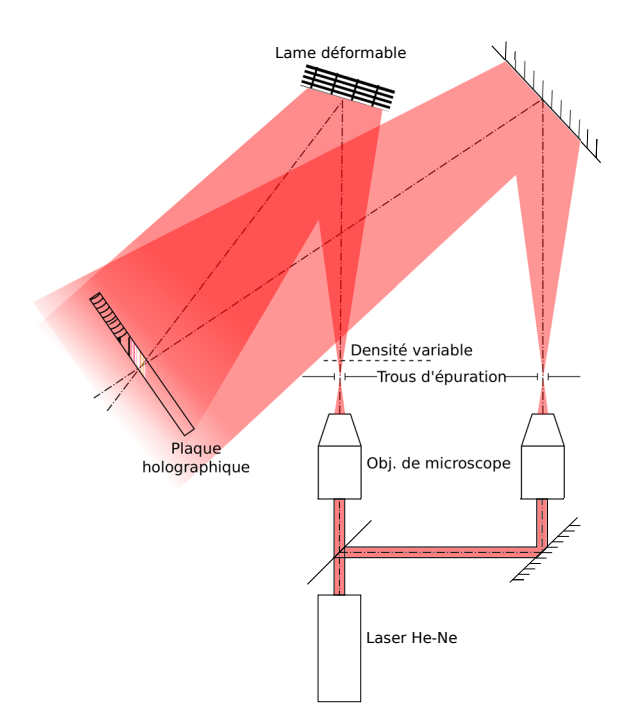

**FIGURE 2.10 –** Schéma d'interférométrie holographique

#### **3.2 Analyse**

- **Q14** Expliquez la présence de franges d'interférences.
- **Q15** Pourquoi la plaque doit être replacée exactement au même endroit ?
- **Q16** Quel est l'avantage de cette méthode par rapport à la précédente ?
- **Q17** Quel est l'inconvénient majeur de la méthode ?

**Q18** Pourquoi ne peut-on pas observer cet hologramme en lumière blanche (même sans vouloir observer des déformations) ?

## **Pour en savoir plus**

Si vous souhaitez en savoir plus sur les principes de l'holographie et les développements industriels de cette technique, vous pouvez consulter les ouvrages suivants, disponibles à la bibliothèque de l'Institut d'Optique :

## **Bibliographie succincte**

- **Holographie** de M. Françon, 2ème édition, éd. MASSON , 1987. Ce livre explique très clairement et avec un minimum de formules les notions de base de cohérence, de diffraction et bien sûr d'holographie.
- **Holographie industrielle**, Paul Smigielski, éd. Teknea, 1994. En plus d'explications limpides sur les principes, ce livre présente les applications de l'holographie dans le milieu industriel, avec un grand renfort de photos et d illustrations.
- **Holographie optique, développements applications**, Jean-Paul Viénot,Paul Smigielski, Henri Royer, éd. Dunod, 1971. Bien qu'un peu vieillot il n'en demeure pas moins très clair et facile à lire.
- **Modern Optics**, Robert Guenther, éd Wiley. Livre générale sur l'optique, il consacre un chapitre assez détaillé et accessible sur l'Holographie.

## **Sites internet**

— <http://www.holography.ru>

Site russe en anglais, présentant de belles galeries d'hologramme ainsi que de nombreuses explications sur la théorie et la réalisation d'hologrammes.

- <http://www.holoprint.com> Site d'un laboratoire d'holographie danois, proposant quelques explications mais aussi des exemples d'hologrammes. (en anglais)
- <http://www.ultimate-holography.com>

Site de Yves Gentet, qui propose différentes applications de l'holographie allant de la reproduction d'oeuvre d'art à la communication pour les entreprise. Vous y trouverez un certains nombre d'exemples d'hologrammes.

— <http://blog.museeholographie.com/>

Un blog présentant là encore divers hologrammes et quelques actualités.

.